# The Grenade's Conquest MANUAL DE USUARIO

#### INSTRUCCIONES DE CARGA

#### Arranque en CPC Cassette:

Pulsa la Tecla CTRL y las pequeñas teclas ENTER al mismo tiempo. Luego pulsa PLAY en el cassette.

#### Arranque en CPC Disco:

Teclea RUN"DISK y pulsa ENTER. El juego se cargará y funcionará automáticamente.

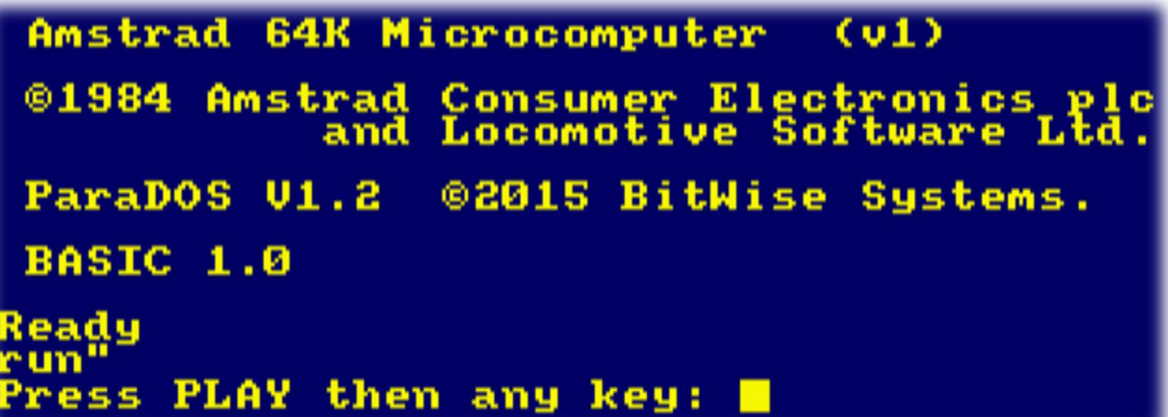

## ESCENARIO

Dos guerreros lucharán para probar su valía gracias a sus poderosas armas lanzagranadas. Se retarán por rondas y el que consiga cinco victorias determinará quién es el más rápido en eliminar a su rival o en conseguir la llave que le permitirá escapar. Tú tomas el papel de uno de los dos personajes del juego.

## EL JUEGO

El juego consiste en rondas en las que ambos jugadores han de disparar y acertar al personaje del otro jugador, recargar la munición acercándose a las cajas de munición, romper bloques para abrirse paso por el mapa y también recoger la llave de su color para poder abrir la puerta y cruzarla.

Los personajes disponibles son:

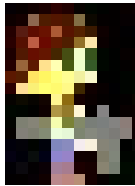

Jimmy (Jugador 1)

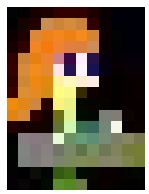

Obdulia (Jugador 2)

## **CONTROLES**

Existen tres modos de configuración de control.

Para poder seleccionar el modo de control hay que seleccionar 'Control' en el menú principal del juego.

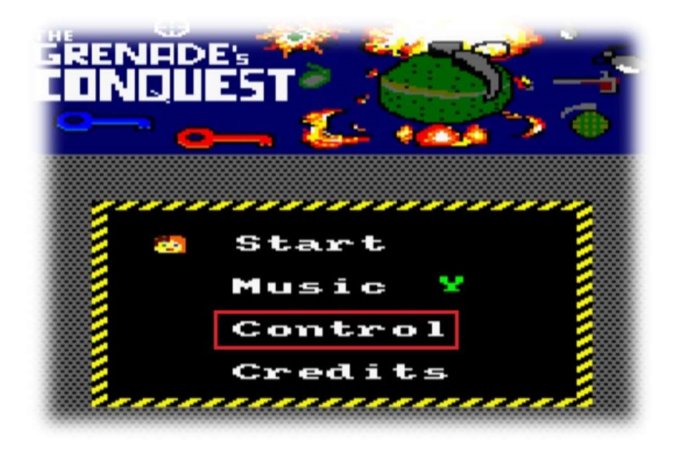

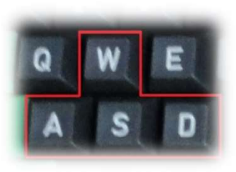

WASD: Utiliza las teclas W, A, S, D para moverte y la barra espaciadora para disparar.

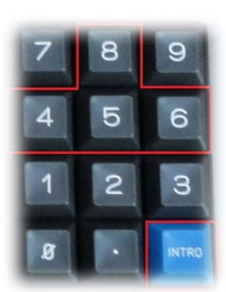

Keypad: Utiliza las teclas numéricas 8, 4, 5 y 6 para moverte y la Tecla Intro para disparar.

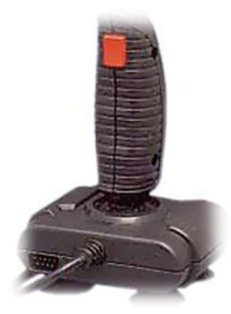

Joystick: Utiliza el Joystick de Amstrad para controlar al personaje. Las direcciones son: Arriba, Izquierda, Derecha, Abajo y el botón de fuego para disparar.

#### REFERENCIAS

Para satisfacer la propuesta del concurso CPCRetrodev 2016 de incluir una referencia dedicada al videojuego 'Camelot Warriors' de Ariolasoft, se ha optado por incluir un trozo de texto en la pantalla de victoria de los personajes.

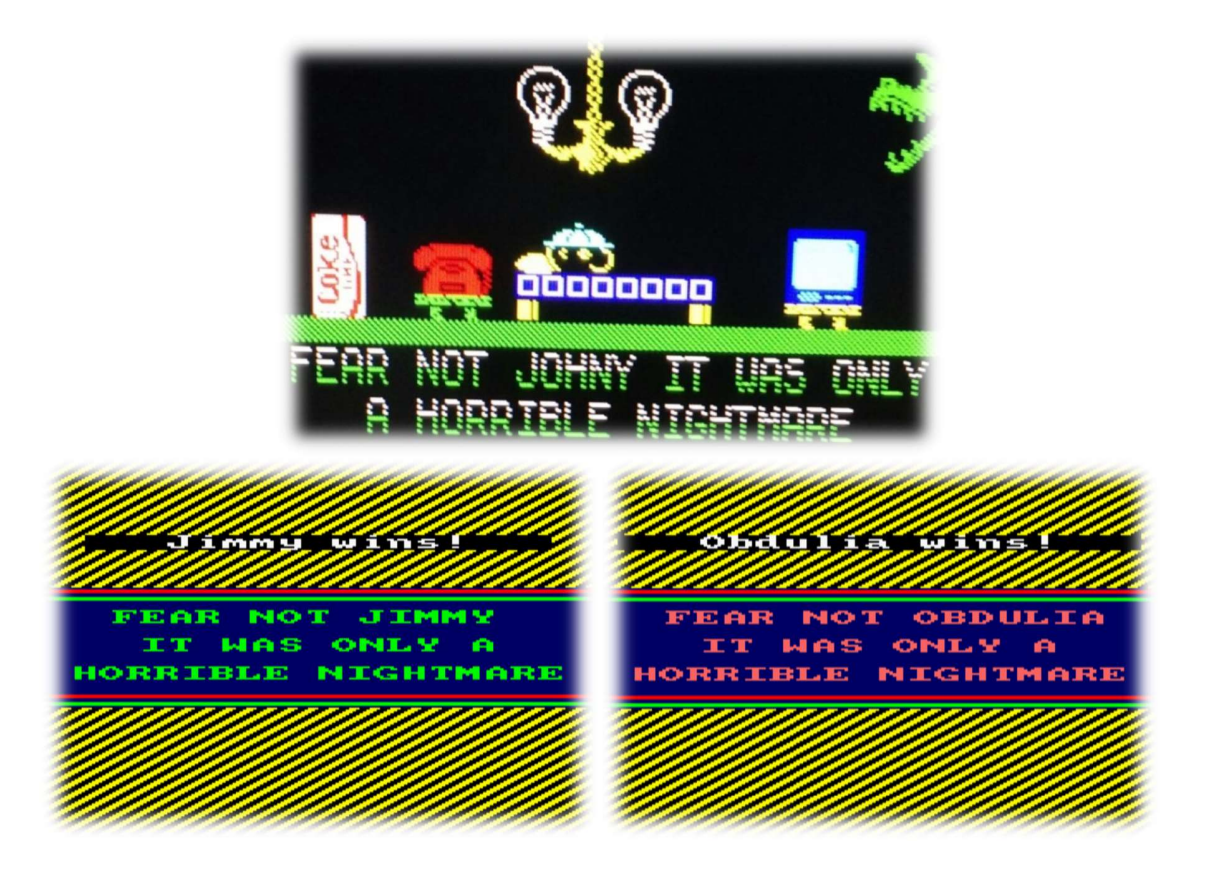

# CRÉDITOS

2016 SubXplosion - subxplosionstudio@gmail.com Andreu Ordóñez Arboleda - ryasulion@gmail.com Carlos Aniorte Llanes - carlos.aniortellanes@gmail.com Adrián García García - adri1489ua@gmail.com